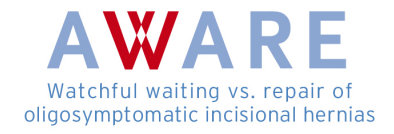

## **SOP zum Cross over**

Ein Wechsel des Behandlungsarms (Cross over) ist frühestens einen Monat nach Studieneinschluss (Visite 3) auch ohne Zunahme der Beschwerden auf Wunsch des Patienten möglich. Ein Cross over zu einem früheren Zeitpunkt führt zum Studienausschluss. Die Gründe für einen Wechsel des Behandlungsarms sind in der Source Documentation anzugeben:

- − Für den Wechsel in die Gruppe Watchful waiting (WW) sind dies u. a. Angst vor OP/Komplikationen (vgl. Source Docu SR Seite 64).
- − Für den Wechsel in die Gruppe Surgical Repair (SR) sind dies Inkarzeration, Zunahme der Schmerzen, Vergrößerung der Hernie, kosmetische Gründe etc. (vgl. Source Docu WW Seite 60).

Zum Zeitpunkt des Wechsels des Behandlungsarms erfolgt eine zusätzliche komplette Visite!

## **A) Wechsel von der Gruppe Surgical Repair zur Gruppe Watchful waiting**

Bitte gehen Sie wie folgt vor:

- 1. Tauschen Sie die Seiten der Source Docu Surgical Repair ab dem Zeitpunkt des Cross overs mit den Seiten der Source Docu Watchful Waiting.
- 2. Die Visite 3 gilt gleichzeitig als Cross over Visite.
- 3. Folgende Daten müssen zusätzlich erfasst werden: Fragebögen Patientenzufriedenheit, SPS, PDI, SF-36 und HADS-D. Zusätzlich sind die Seiten "Cross over" (vgl. Source Docu SR Seite 64) auszufüllen. Zum Zeitpunkt des Wechsels des Behandlungsarms erfolgt außerdem eine Sonographie der Bauchdecke, um eine etwaige Veränderung der Größe bzw. der Beschwerdesymptomatik der Narbenhernie zu ermitteln.
- 4. Die nächste Visite ist Visite 4 Watchful waiting (siehe Source Docu WW Seite 19).
- 5. Legen Sie im eCRF die Cross over Visite durch Klicken auf das Formular NEXT VISIT bzw. NEUE VISITE an und geben die erhobenen Daten aus der Papier-Dokumentation ein. Das Formular OP muss in diesem Falle nicht ausgefüllt werden.
- 6. Geben Sie die Daten der weiteren Visiten (diese erfolgen zu den zuvor benannten Zeitpunkten) wie gewohnt in die Papierdokumentation ein und übertragen diese in das eCRF.

**Beispiel:** Der Patient wird am 09.04.2012 in die Surgical Repair-Gruppe randomisiert. Am 12.05.2012 entschließt sich der Patient zum Wechsel des Behandlungsarms (Cross over in

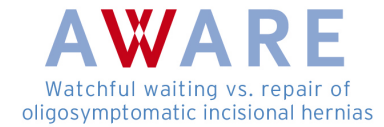

die Watchful waiting Gruppe). Am gleichen Tage erfolgt die Dokumentation der Gründe des Cross over (siehe Source Docu SR Seite 64). Am 09.10.2012 ist Visite 4 Watchful waiting (siehe Source Docu WW Seite 19), am 09.04.2013 Visite 5 Watchful waiting (siehe Source Docu WW Seite 26), am 09.10.2013 Visite 6 Watchful waiting (siehe Source Docu WW Seite 34) und am 09.04.2014 Visite 7 Watchful waiting (siehe Source Docu WW Seite 41).

## **B) Wechselt von der Gruppe Watchful waiting (WW) zu Surgical Repair (SR)**

Bitte verfahren Sie wie folgt:

- 1. Tauschen Sie die Seiten der Source Docu WW ab dem Zeitpunkt des Cross overs mit den Seiten der Souce Docu SR, beginnend mit der Visite 2 (OP).
- 2. Folgende Daten müssen beim Cross over zusätzlich erfasst werden: Fragebögen Patientenzufriedenheit, SPS, PDI, SF-36 und HADS-D. Zusätzlich sind die Seiten "Cross over" (siehe Source Docu WW Seite 61) auszufüllen.
- 3. Anschließend ist die Dokumentation der Operation (Cross over) erforderlich (siehe Source Docu WW S. 67). Das Datum der Operation ist das Cross over Datum.
- 4. Einen Monat nach der Operation wird der Patient zur Erfassung der postoperativen Komplikationen einbestellt (siehe Source Docu SR Seite 18).
- 5. Die weiteren Visiten erfolgen nach dem ursprünglichen Visitenplan, so dass das Gesamt-Follow-up 24 Monate nach Studieneinschluss beträgt.
- 6. Legen Sie im eCRF eine Cross over Visite durch Klicken auf Formular NEXT VISIT an und geben die erhobenen Daten aus der Papier-Dokumentation ein.
- 7. Bitte nutzen Sie für die Dokumentation der Operation des Formular V2 (OP) und für die Visite 3 (1 Monat nach der Operation) das Formular V3.
- 8. Geben Sie die Daten der weiteren Visiten wie gewohnt in die Papierdokumentation ein und übertragen diese in das eCRF.

**Beispiel:** Der Patient wird am 08.02.2012 in die Watchful waiting Gruppe randomisiert. Am 15.10.2012 entschließt sich der Patient zum Wechsel des Behandlungsarms (Cross over in die OP-Gruppe). Am gleichen Tag erfolgt die Dokumentation der Gründe des Cross over sowie die komplette Cross over Visite. Am 20.10.2012 (Cross over Datum) wird die Operation durchgeführt (Dokumentation Operation Cross over; siehe Source Docu WW Seite 67). Am 20.11.2012 erfolgt die Erfassung der Komplikationen 1 Monat postoperativ (siehe Source Docu SR Seite 18). Am 08.02.2013 erfolgt die Visite 5 Surgical Repair (siehe Source

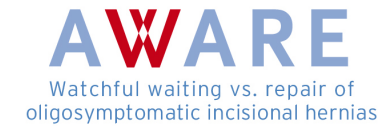

Docu SR Seite 30), am 08.08.2013 die Visite 6 Surgical Repair (siehe Source Docu SR Seite 39). Am 08.02.2014 ist der Studienabschluss (siehe Source Docu SR Seite 46).

## **C) Sonderfall Inkarzeration**

Kommt es zu einer Inkarzeration, ist die Dokumentation der Operation in der Source Dokumentation erforderlich (siehe Source Docu WW Seite 51). Die akute Inkarzeration ist als Cross over zu betrachten. Daher erfolgt analog die Erfassung der Komplikationen 1 Monat postoperativ (siehe Source Docu SR Seite 18). Anschließend geht es weiter im Visitenplan für Surgical Repair zu den ursprünglich geplanten Terminen. Das Follow-up wird 24 Monate nach Studieneinschluss komplettiert.

Im eCRF ist bei einem Cross over der Button "Neue Visite" anzuklicken. Es öffnet sich automatisch eine Cross-over Visite. Hier ist beim Button "Screening" der Button "Inkarzeration" anzuklicken.

**Beispiel:** Der Patient wird am 15.05.2012 in die Watchful waiting Gruppe randomisiert. Am 27.11.2013 kommt es zur akuten Inkarzeration und zur Notfall-OP am gleichen Tage (Cross over Datum sowie Dokumentation Inkarzeration; vgl. Source Docu WW Seite 51). Am 27.12.2013 wird die Erfassung der postoperativen Komplikationen durchgeführt (siehe Source Docu SR Seite 18). Am 15.05.2014 ist der Studienabschluss (siehe Source Docu SR Seite 46).